#### Министерство науки и высшего образования Российской Федерации

федеральное государственное бюджетное образовательное учреждение высшего образования

## **«Санкт-Петербургский государственный университет промышленных технологий и дизайна» ВЫСШАЯ ШКОЛА ТЕХНОЛОГИИ И ЭНЕРГЕТИКИ**

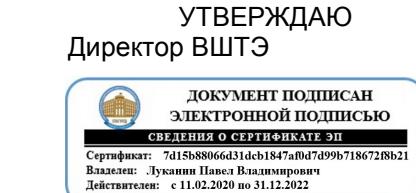

# **РАБОЧАЯ ПРОГРАММА ДИСЦИПЛИНЫ**

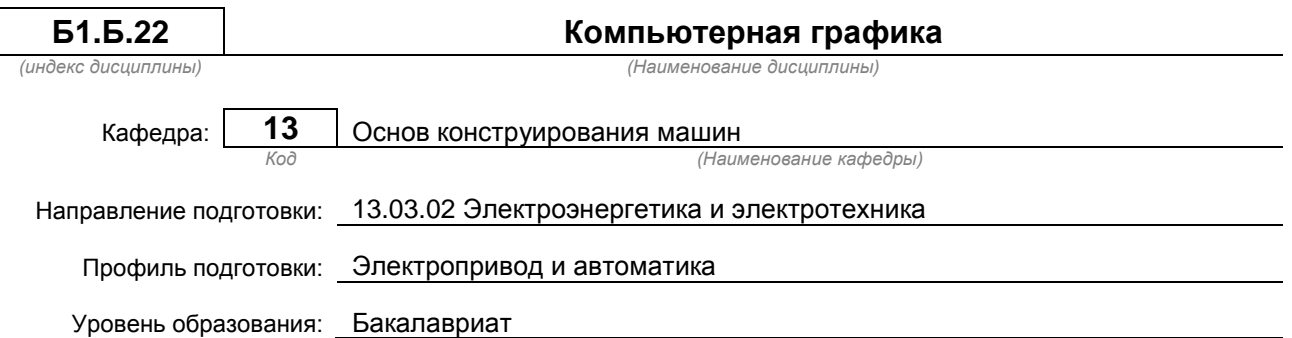

### **План учебного процесса**

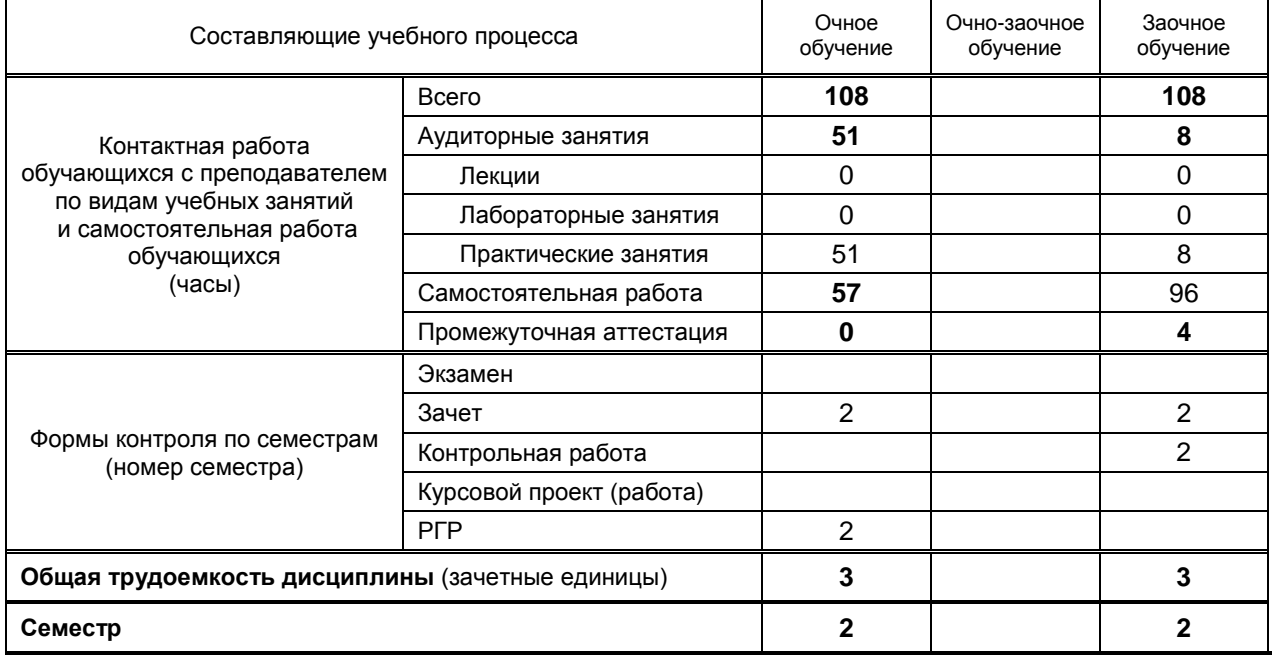

Рабочая программа дисциплины составлена в соответствии с федеральным государственным образовательным стандартом высшего образования по направлению подготовки 130302 Электроэнергетика и электротехника

> На основании учебных планов № b130302-3\_20 z130302-3\_20

Кафедра-разработчик: Основ конструирования машин

Заведующий кафедрой: Варганов В.О.

# **СОГЛАСОВАНИЕ:**

Выпускающая кафедра: Автоматизированного электропривода и электротехники

Заведующий кафедрой: Благодарный Н.С.

Методический отдел: Смирнова В.Г.

# 1. ВВЕДЕНИЕ К РАБОЧЕЙ ПРОГРАММЕ ДИСЦИПЛИНЫ

## 1.1. Место преподаваемой дисциплины в структуре образовательной программы

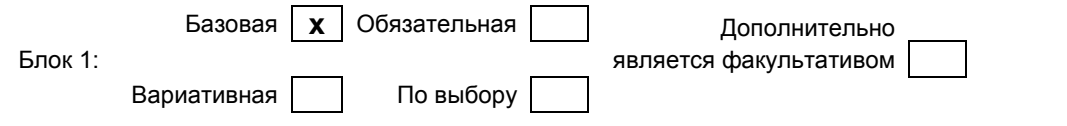

### 1.2. Цели дисциплины

– изучение требований стандартов Единой системы конструкторской документации (ЕСКД);

- приобретение навыков выполнения чертежей и других конструкторских документов;

- освоение методов выполнения чертежей, а также трехмерного твердотельного моделирования с использованием систем автоматизированного проектирования (САПР).

#### 1.3. Задачи дисциплины

- изучение правил выполнения и оформления чертежей и других конструкторских документов в соответствии с требованиями стандартов ЕСКД;

- приобретение навыков выполнения эскизов и чертежей деталей, сборочных чертежей, спецификаций, других конструкторских документов;

- развитие пространственного воображения и умения читать чертежи деталей, сборочные чертежи и чертежи общих видов:

- приобретение опыта самостоятельно ставить и решать конкретные инженерные задачи;

- изучение основных понятий, освоение средств и методов компьютерной графики и

автоматизированного проектирования.

#### 1.4. Перечень планируемых результатов обучения по дисциплине, соотнесенных с планируемыми результатами освоения образовательной программы

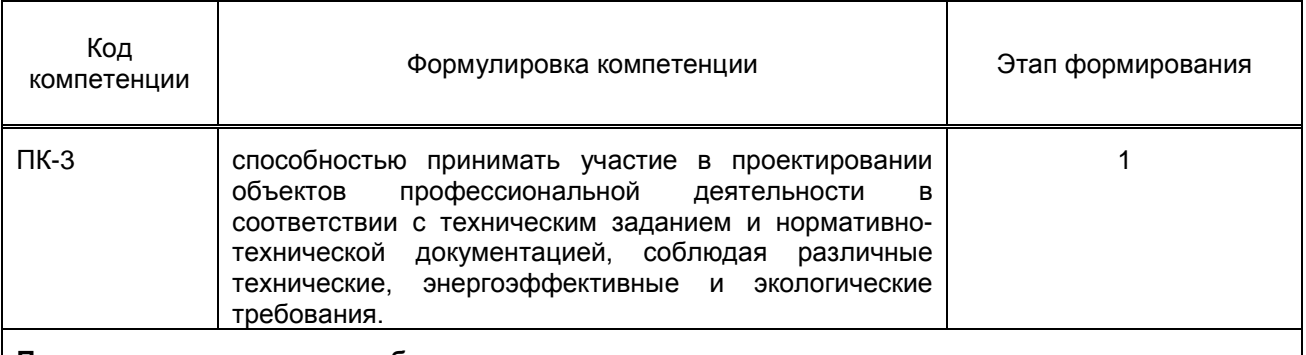

# Планируемые результаты обучения

Знать:

основные методы и средства автоматизированного проектирования и компьютерной графики; Уметь:

самостоятельно ставить и решать конкретные инженерные задачи, в том числе с использованием средств и методов автоматизированного проектирования и компьютерной графики; Владеть:

современными программными средствами геометрического моделирования.

#### 1.5. Дисциплины (практики) образовательной программы, в которых было начато формирование компетенций, указанных в п.1.4:

Дисциплина базируется на компетенциях, сформированных на предыдущем **VDOBHe** образования.

# 2. СОДЕРЖАНИЕ ДИСЦИПЛИНЫ

Наименование и содержание

Объем (часы)

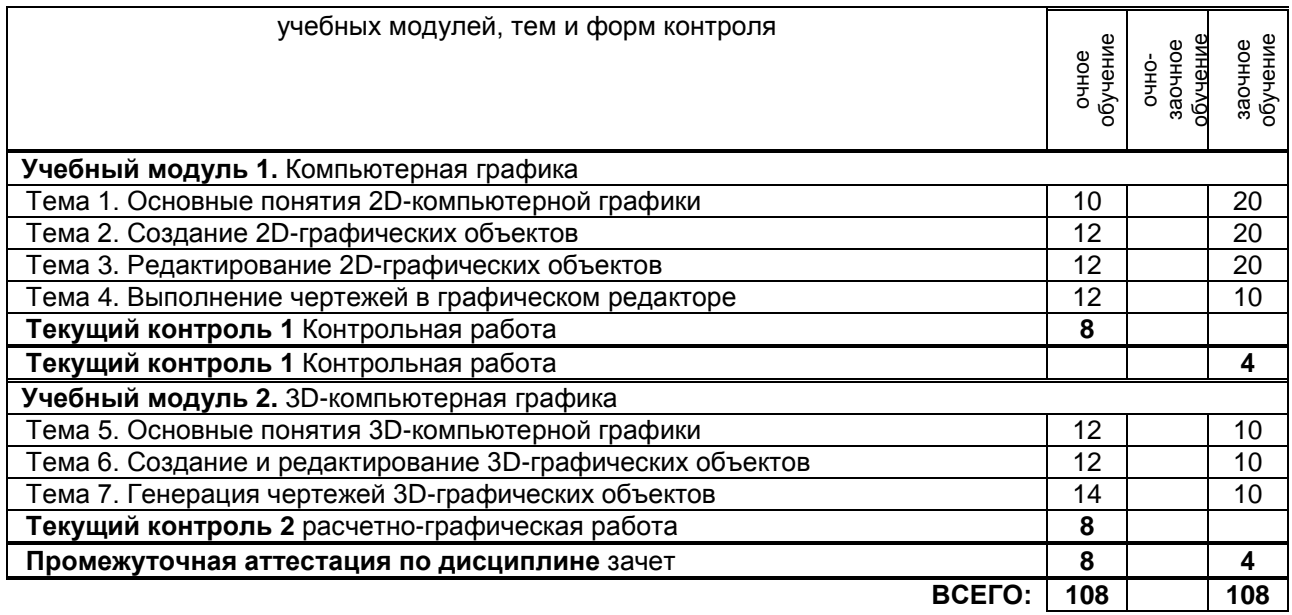

# **3. ТЕМАТИЧЕСКИЙ ПЛАН**

## **3.1. Лекции**

Не предусмотрены.

## **3.2. Практические занятия**

![](_page_3_Picture_495.jpeg)

## **3.3. Лабораторные занятия**

Не предусмотрены.

# **4. КУРСОВОЕ ПРОЕКТИРОВАНИЕ**

Не предусмотрено

# **5. ТЕКУЩИЙ КОНТРОЛЬ УСПЕВАЕМОСТИ ОБУЧАЮЩЕГОСЯ**

![](_page_3_Picture_496.jpeg)

# **6. САМОСТОЯТЕЛЬНАЯ РАБОТА ОБУЧАЮЩЕГОСЯ**

![](_page_4_Picture_346.jpeg)

# **7. ОБРАЗОВАТЕЛЬНЫЕ ТЕХНОЛОГИИ**

## **7.1. Характеристика видов и используемых инновационных форм учебных занятий**

## **7.2. Система оценивания успеваемости и достижений обучающихся для промежуточной аттестации**

традиционная **х** балльно-рейтинговая

# **8. ОБЕСПЕЧЕНИЕ ДИСЦИПЛИНЫ**

#### **8.1. Учебная литература**

а) основная учебная литература

1. Компьютерная графика [Электронный ресурс]: практикум для студентов 1 курса всех направлений подготовки / Т.М.Кондротьева [и др.]. – Электрон. текстовые данные. – М.: Московский государственный строительный университет, ЭБС АСВ, 2013. – 40 с. – Режим доступа: http://www.iprbookshop.ru/23724. – ЭБС "IPRbooks".

б) дополнительная учебная литература

2. Кухарчук А.И. Соединения деталей [Электронный ресурс]: методическое пособие для выполнения курсовой работы. Для студентов 1 курса инженерных специальностей / А.И.Кухарчук, М.А.Нестеренко, Л.В.Курцаева. – Электрон. текстовые данные. – М.: Российский университет дружбы народов, 2013. – 64 с. – Режим доступа: http://www.iprbookshop.ru/22234. – ЭБС "IPRbooks".

### **8.2. Перечень учебно-методического обеспечения для самостоятельной работы обучающихся по дисциплине**

1. Кишко А.В. Основы компьютерной графики на базе системы автоматизированного проектирования AutoCAD 2012 [Текст]: учеб.-метод. пособие / А.В.Кишко, Л.Б.Соловьева, Г.Г.Соломон. – СПб.: СПбГТУРП, 2013. – 40 с. – Режим доступа: http://www.nizrp.narod.ru/metod/kafigiap/1.pdf. – ЭБ ВШТЭ.

## **8.3. Перечень ресурсов информационно-телекоммуникационной сети "Интернет", необходимых для освоения дисциплины**

- 1. www.libgost.ru
- 2. www.standartgost.ru
- 3. www.training.i-exam.ru
- 4. www.iprbookshop.ru

#### **8.4. Перечень информационных технологий, используемых при осуществлении образовательного процесса по дисциплине, включая перечень программного обеспечения и информационных справочных систем**

- 1. Microsoft Windows 8.1.
- 2. Microsoft Office Professional 2013.
- 3. AutoDesk AutoCAD 2015.

#### **8.5. Описание материально-технической базы, необходимой для осуществления образовательного процесса по дисциплине**

- 1. Стандартно оборудованная аудитория.
- 2. Видеопроектор с экраном.
- 3. Компьютерный класс с мультимедийным комплексом и выходом в Интернет.

#### **8.6. Иные сведения и (или) материалы**

- 1. Раздаточный графический материал для практических занятий.
- 2. Плакаты с иллюстрациями по основным темам дисциплины.
- 3. Натурные сборочные узлы для эскизирования.
- 4. Комплекты бланков-заданий для выполнения графических работ.
- 5. Комплекты сборочных чертежей для деталирования.
- 6. Учебные файлы шаблонов и чертежей AutoCAD.

# **9. МЕТОДИЧЕСКИЕ УКАЗАНИЯ ДЛЯ ОБУЧАЮЩИХСЯ ПО ОСВОЕНИЮ ДИСЦИПЛИНЫ**

![](_page_5_Picture_287.jpeg)

# **10. ФОНД ОЦЕНОЧНЫХ СРЕДСТВ ДЛЯ ПРОВЕДЕНИЯ ПРОМЕЖУТОЧНОЙ АТТЕСТАЦИИ**

# **10.1. Описание показателей и критериев оценивания компетенций на различных этапах их формирования, описание шкал оценивания**

**10.1.1. Показатели оценивания компетенций на этапах их формирования**

![](_page_5_Picture_288.jpeg)

#### **10.1.2. Описание шкал и критериев оценивания сформированности компетенций**

#### **Критерии оценивания сформированности компетенций**

![](_page_6_Picture_29.jpeg)

#### 10.2. Типовые контрольные задания или иные материалы, необходимые для оценки знаний, умений, навыков и (или) опыта деятельности, характеризующие этапы формирования компетенций

## 10.2.1. Перечень вопросов, разработанный в соответствии с установленными этапами формирования компетенций

![](_page_6_Picture_30.jpeg)

## Вариант типовых заданий, разработанных в соответствии с установленными этапами формирования компетенций

![](_page_6_Picture_31.jpeg)

![](_page_7_Figure_0.jpeg)

**10.3. Методические материалы, определяющие процедуры оценивания знаний, умений, владений (навыков и (или) практического опыта деятельности), характеризующих этапы формирования компетенций**

#### **10.3.1. Условия допуска обучающегося к сдаче зачета и порядок ликвидации академической задолженности**

Положение о проведении текущего контроля успеваемости и промежуточной аттестации обучающихся

# **10.3.2. Форма проведения промежуточной аттестации по дисциплине**

устная  $\mathbf{x}$  **N** письменная  $\mathbf{x}$  **компьютерное тестирование иная** 

## **10.3.3. Особенности проведения экзамена, зачета и защиты курсовой работы**

При проведении зачета:

Время на выполнение обучающимся зачетной работы, подготовку к ответу и собеседование – 0,5 часа.